## Subject: SqlArray view update Posted by forlano on Tue, 11 Feb 2014 18:01:06 GMT View Forum Message <> Reply to Message

Hello,

I have a SqlArray and it is properly filled with the data coming from a sqlite DB. Now I run some code like this

```
String f = LoadFile("qualificati_c16.csv");
Vector<String> records = Split(f, "\n");
SQL.Execute("DELETE FROM qualificati");
for (i=0; i<records.GetCount(); i++) {
    Vector<String> r = Split( records[i], ";", false);
    if (r.GetCount()>3) SQL.Execute("INSERT INTO qualificati
(id_fsi,nome,data,idcircolo,siglaprov,siglareg,sesso) VALUES(?,?,?,?,?,?)",
r[0],r[1],r[2],r[3],r[4],r[5],r[6].Mid(0,1));
}
```

and change the content of the database.

Unfortunately the SqlArray does not know that the DB is changed and continue to show old data already gone.

I guess there should be some smart way to tell SqlArray to read again the database and show its new content.

I tried Update() but no success, perhaps it is intended for something else.

Thanks,

Luigi

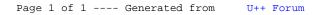